**Descargar Adjprog Epson Xp-211 Software Download ##TOP##**

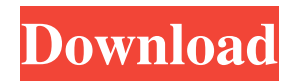

It is scheduled to be developed. Nowadays it is no longer beta. It is a very simple and easy software. To solve any problems in printer, you just need to execute the adjustment program that is user-friendly, and it can be freely downloaded from the official website. – The Epson XP 2105 Adjustment Program is a handy software adjustment program used to reset the Epson XP 2105 printer. For Epson XP 2105, download the XP 2105 adjustment program and then click on the reset button to recover your printer. Mar 13, 2021 Epson XP-211 Resetter software is a simple software to reset the Epson XP-211 printer or the Epson . – Epson XP-434 Adjustment Program is featured with clearing the waste ink counter, ultra-deep clean to clean the printhead, adjust the smoothness of the . – Adjprog Epson XP-446 Adjustment Program or Epson XP-446 Adjustment Program is a handy software adjustment program used to reset the Epson XP-446 printer. For Epson XP-446 printer, download the Adjprog Epson XP-446 resetter and then click on the reset button to recover your printer. Feb 28, 2019 The Wic Reset Utility or epson wic adjustment program is Epson's software to reset the printer. It will restore the Epson printer by clearing the Wic counter and remaining ink levels. Check the condition of your Wic Reset Utility. If it is not installed, download the epson wic adjustement program from below. The epson wic adjustment program is simple to use, easy to download and easy to install. The epson wic adjustment program can recover the Epson printer if the Wic has reached the level. If the Wic counter has exceeded ink levels, the ink cartridge will have to be changed. Sometimes the printer may be useless, and you will not be able to install the Wic print cartridge. Dec 1, 2018 Home XP-221 Adjustment Program: Download Home XP-221 Adjustment Program software or Epson Home XP-221 Adjustment Program for Epson printers. Epson XP-210 Resetter: Download Epson XP-210 Resetter and then select the appropriate model of your Epson printer. Jun 24, 2018 Home XP-435 Adjustment Program: Download Home XP-435 Adjustment Program

Category:Companies based in Beijing Category:Manufacturing companies of China Category:Printing companies of ChinaSurgical treatment of cartilage tumors of the knee. The management of cartilage tumors of the knee in children and adolescents has been controversial. Many different treatment options have been proposed, including total knee arthroplasty and most recently anatomic arthroscopic resection. The purpose of this study was to evaluate the results of anatomic arthroscopic excision in treating symptomatic cartilage tumors of the knee in young patients and to determine if it provided better results than total knee arthroplasty. Between 1992 and 2006, 43 consecutive patients younger than 21 years old had anatomic arthroscopic resection of a knee cartilage tumor at the time of initial management. Patients were evaluated with the Knee Society knee score and the Hospital for Special Surgery knee rating form before surgery, at a mean follow-up of 8.6 years, and annually after surgery. Twenty-six patients (60 percent) had a good result, 12 patients (28 percent) had a fair result, and 5 patients (12 percent) had a poor result. There was no difference in the results of this study between patients treated with resection arthroscopy compared with patients treated with total knee arthroplasty. Although arthroscopic resection of symptomatic cartilage tumors of the knee can provide good results in younger patients, this procedure should be reserved for patients who have young and active careers, and it is not appropriate as first-line treatment in patients with established disease.1. Field of the Invention This invention relates to the art of concrete structural reinforcement and, more particularly, to a concrete reinforcement system and method incorporating the use of a pre-formed shape-accommodating reinforcing cage or stud to receive and support one or more reinforcing bars in a predetermined position. 2. Description of the Prior Art Concrete construction of structural members such as beams and columns typically involves the pouring of concrete into an open-top steel reinforcing cage called a reinforcing cage and curing of the concrete as it forms a desired shape which is then removed from the reinforcing cage. Conventional reinforcing cages used for this purpose have an open top which is closed by a removable closure plate. Since reinforcement cages are normally formed with a desired shape, using such cages for reinforcing concrete construction generally requires careful coordination between the formers and the reinforcing cage producer to insure that the concrete is poured into the reinforcing cage with the desired placement 1cb139a0ed

<http://marqueconstructions.com/wp-content/uploads/2022/06/kanzeno.pdf>

<http://tekbaz.com/2022/06/10/far-cry-2-crackworking-perfectly-pcdvd-repack/>

[https://geto.space/upload/files/2022/06/8lNvcOV3oAx5iozinY4F\\_10\\_3581f2d83fb1988197e4492c04a1d338\\_file.pdf](https://geto.space/upload/files/2022/06/8lNvcOV3oAx5iozinY4F_10_3581f2d83fb1988197e4492c04a1d338_file.pdf) [https://nameless-shelf-53157.herokuapp.com/kd\\_max\\_software\\_crack\\_download.pdf](https://nameless-shelf-53157.herokuapp.com/kd_max_software_crack_download.pdf)

[http://www.skyhave.com/upload/files/2022/06/MpAnrTsikzd1fr4x1195\\_10\\_3581f2d83fb1988197e4492c04a1d338\\_file.pdf](http://www.skyhave.com/upload/files/2022/06/MpAnrTsikzd1fr4x1195_10_3581f2d83fb1988197e4492c04a1d338_file.pdf) <https://fishbook.pro/wp-content/uploads/2022/06/idaven.pdf>

[https://noticatracho.com/wp-content/uploads/2022/06/free\\_HUMANLIGHTCONDFONTDOWNLOAD.pdf](https://noticatracho.com/wp-content/uploads/2022/06/free_HUMANLIGHTCONDFONTDOWNLOAD.pdf) [https://vietnamnuoctoi.com/upload/files/2022/06/qVZYDOsHLPWF1HVBcmZ8\\_10\\_876248b5757e7f70fcc7b49e60d82727\\_f](https://vietnamnuoctoi.com/upload/files/2022/06/qVZYDOsHLPWF1HVBcmZ8_10_876248b5757e7f70fcc7b49e60d82727_file.pdf) [ile.pdf](https://vietnamnuoctoi.com/upload/files/2022/06/qVZYDOsHLPWF1HVBcmZ8_10_876248b5757e7f70fcc7b49e60d82727_file.pdf)

[https://automative.club/upload/files/2022/06/NKeSXuEzMmyCOI8BeIKM\\_10\\_3581f2d83fb1988197e4492c04a1d338\\_file.pdf](https://automative.club/upload/files/2022/06/NKeSXuEzMmyCOI8BeIKM_10_3581f2d83fb1988197e4492c04a1d338_file.pdf) [https://www.rhodiusiran.com/wp-content/uploads/2022/06/pmdg\\_737\\_p3d\\_v3\\_crack.pdf](https://www.rhodiusiran.com/wp-content/uploads/2022/06/pmdg_737_p3d_v3_crack.pdf) [https://youdocz.com/wp-content/uploads/2022/06/Serial\\_De\\_Kidsmouse\\_3\\_Taringa.pdf](https://youdocz.com/wp-content/uploads/2022/06/Serial_De_Kidsmouse_3_Taringa.pdf)

[https://eptech-usa.com/wp-content/uploads/2022/06/VNC\\_Scanner\\_GUI\\_V12rar.pdf](https://eptech-usa.com/wp-content/uploads/2022/06/VNC_Scanner_GUI_V12rar.pdf)

<http://findmallorca.com/windows-8-for-psp-v12-build-107-18-high-quality/>

<http://t2tnews.com/plague-inc-evolved-multiplayer-cracked/>

[https://pianoetrade.com/wp-content/uploads/2022/06/Pixellu\\_Smart\\_Albums\\_Serial\\_Numberl.pdf](https://pianoetrade.com/wp-content/uploads/2022/06/Pixellu_Smart_Albums_Serial_Numberl.pdf)

<https://www.voyavel.it/autodesk-revit-2019-multi-win64-rar/>

[https://www.hoursmap.com/wp-content/uploads/2022/06/CCleaner\\_Pro\\_5637540\\_Crack\\_License\\_Key\\_2020\\_HOT.pdf](https://www.hoursmap.com/wp-content/uploads/2022/06/CCleaner_Pro_5637540_Crack_License_Key_2020_HOT.pdf)

<https://mediquestnext.com/wp-content/uploads/2022/06/conchan.pdf>

<https://shrouded-plateau-17226.herokuapp.com/vaigian.pdf>

<https://nestingthreads.com/wp-content/uploads/2022/06/makmar.pdf>